### **Ohodnocení úspěšnosti klasifikace**

Základní statistiky uváděné při ohodnocování modelů pro klasifikaci (např. ve Weka) vycházejí z tzv. matice záměn (confusion matrix):

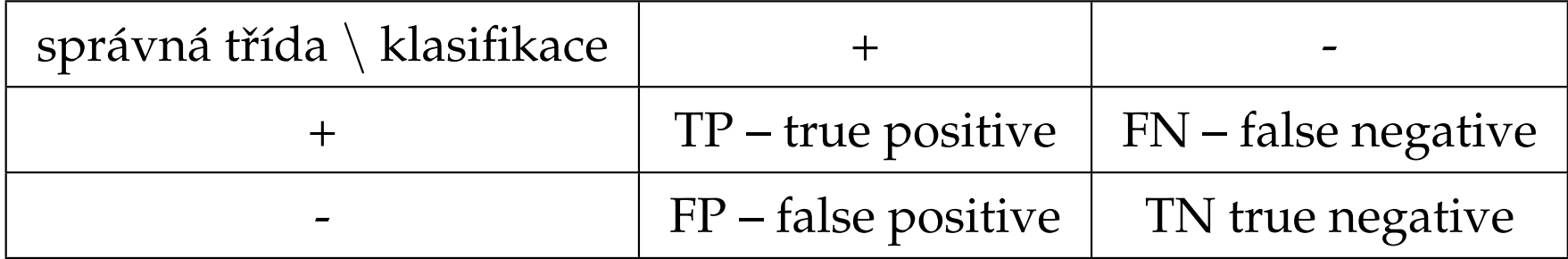

Česky se říká správně/falešně positivní/negativní.

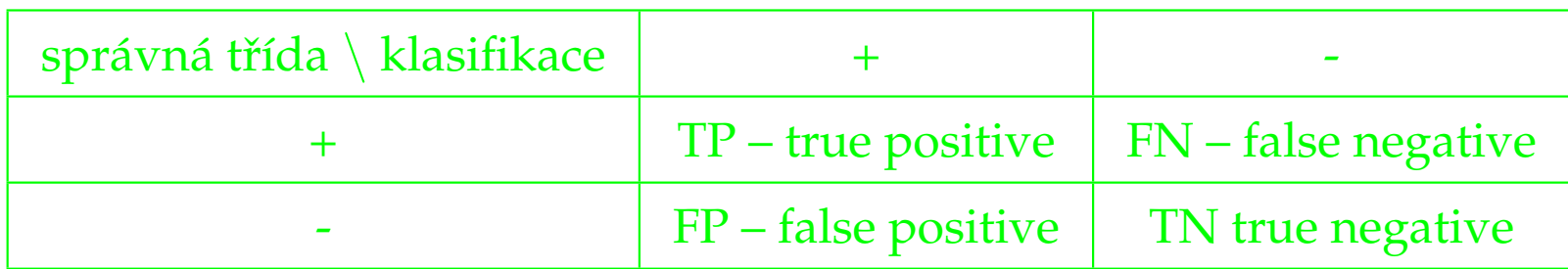

## Základní míry ohodnocení modelu

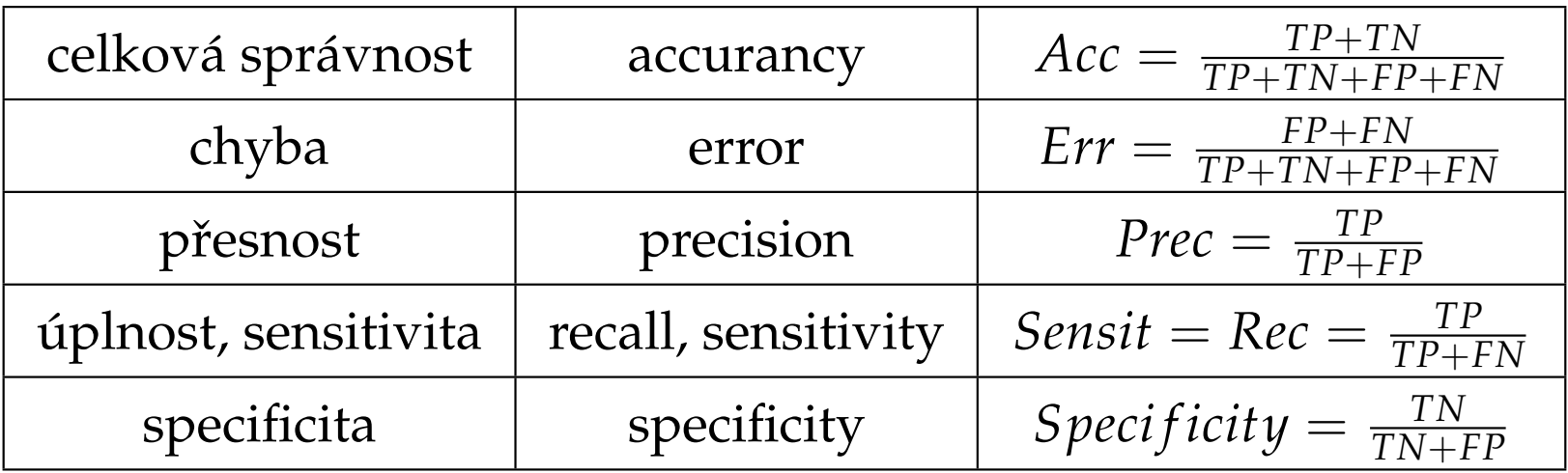

## **Různá cena chyby**

Raději zařadím spam do normální pošty než normální email do spamu.

 $L_{kk\vert}$  matice ceny za chybnou klasifikaci *k* jakožto  $k\vert$ .

- Predikce na listech se změní tak (minimalizuje cenu chyb), v listu klasifikujeme *k*(*m*) = *argmin<sup>k</sup>* ∑*<sup>l</sup> Llk p*ˆ*ml*.
- Můžeme tvořit strom uzpůsobený na ceny  $L_{kk}$ .
	- **–** Pro v´ıcekategorialn´ ´ı klasifikaci modifikujeme  $Gini = \sum_{k \neq k^{\mid}} L_{kk^{\mid}} \hat{p}_{mk} \hat{p}_{mk^{\mid}}.$
	- **–** Pro dvouhodnotovou vážíme prvky třídy *k* L<sub>kk</sub> krát.
- Pro porovnání modelů s proměnnou cenou chyb slouží křivka ROC (obrázek).

# Cena za pozorování

*Gain*<sup>2</sup> (*S*, *X<sup>j</sup>* )  $Cost(X_j)$ 

učení robota, nakolik objekty mohou být uchopeny nebo

2 *Gain*(*S*,*X<sup>j</sup>* )−1  $(Cost(X_j) + 1)^w$ 

Medicínská diagnostika.

### **Pravidla ze strom ˚u**

- Ze stromu můžeme vytvořit pravidla napsáním pravidla pro každý list.
- Ta pravidla ale můžeme ještě zlepšit tím, že uvažujeme každý atribut v každém pravidle a zjistíme, jestli jeho vynecháním pravidlo nezlepšíme (tj. nezlepšíme chybu na validačních datech resp. pesimistický odhad chyby na trénovacích datech).
- To funguje celkem dobře, ale učí se dlouho, protože pro každý atribut musíme projít všechny trénovací příklady. Algoritmy tvořící pravidla přímo bývají rychlejší.
- Výsledná pravidla setřídíme podle klesající úspěšnosti.

## **Stromy pro numerickou predikci**

- Listy stromů obsahují numerické hodnoty, rovné průměru trénovacích příkladů v listu.
- pro výběr atributu k dělení zkoušíme všechny řezy, vybíráme maximální zlepšení střední kvadratické chyby.
- Tyto stromy se nazývají také regresní stromy, protože statistici nazývají regrese proces pro predikci numerických hodnot.
- Můžeme i kombinovat regresní přímku a rozhodovací strom tím, že v každém uzlu bude regresní přímka – takový strom se nazývá model tree.

### **CART**

 $H$ ledá proměnnou  $j$  a bod řezu  $s$  na oblasti  $R_1(j,s) = \{X | X_j \leq s\}$  a  $R_2(j,s) = \{X|X_j > s\}$ takové, aby minimalizovaly

$$
min_{j,s} = \left[ min_{c_1} \sum_{x_i \in R_1(j,s)} (y_i - c_1)^2 + min_{c_2} \sum_{x_i \in R_2(j,s)} (y_i - c_2)^2 \right]
$$

vnitřní minima jsou průměry, tj.  $\hat{c}_1 = avg(y_i | x_i \in R_1(j, s)).$ 

#### Prořezávání v CART

- Naučme strom  $T_0$  až k listům s málo (5–ti) záznamy.
- Vytvoříme hierarchii podstromů  $T \subset T_0$  postupným sléváním listů dohromady.
- Listy stromu *T* o velikosti |*T*| indexujeme *m*, list *m* pokrývá oblast *Rm*, definujeme:

$$
\hat{c}_m = \frac{1}{N_m} \sum_{x_i \in R_m} y_i,
$$
  

$$
Q_m(T) = \frac{1}{N_m} \sum_{x_i \in R_m} (y_i - \hat{c}_m)^2.
$$

• Definujeme kriterium k optimalizaci:

$$
C_{\alpha}(T)=\sum_{m=1}^{|T|}N_mQ_m(T)+\alpha|T|.
$$

- Vyjdeme z  $T_0$ , postupně slijeme vždy dva listy, které způsobí nejmenší nárůst  $\sum_m N_m Q_m(T)$ , až nám zbyde jen kořen.
- Dá se ukázat, že tato posloupnost obsahuje  $T_{\alpha}$  optimální stromy pro daná  $\alpha$ .
- $\alpha = 0$  neprořezáváme, necháme  $T_0$ , pro  $\alpha = \infty$  necháme jen kořen, vhodné  $\alpha$  zvolíme na základě krosvalidace,  $\hat{\alpha}$  minimalizuje krosvalidační chybu RSS, vydáme model *T*<sub>α</sub>̂.

### **Krosvalidace (Crossvalidation)**

Snažím se odhadnout chybu z více, než jednoho testu, tím dostat stabilnější odhad.

- Rozdělím (stratifikovaně) data na daný počet stejných částí.
- Jednu část zadržím pro učení, na ostatních naučím model a otestuji schovanou částí.
- Tohle provedu s každou částí, jednotlivé chyby zprůměruji.
- Zkušenost velí dělit na 10 částí, tenfold crossvalidation.

## **Slabší stránky CART**

- nestabilita stromů: pro trochu jiná data mohu dostat naprosto jiný strom; lze zmírnit průměrováním přes více stromů (bagging)
- řezy pouze kolmo na osy; dalo by se rozšířit, ale pak se hůře optimalizuje
- výsledek není hladký, ale schodovitý. Pokud předpokládám hladkou cílovou funkci, je to divné. MARS bude hladký (Multivariate Adaptive Regression Splines )
- špatně podchytí aditivní strukturu

 $Y = c_1 I(X_1 < t_1) + c_2 I(X_2 < t_2) + \ldots + c_k I(X_k < t_k) + \epsilon$ 

po prvním dělení bude v různých větvích dělit různě, globální vzorec z toho nikdo nevykouká a nejspíš ani strom neodhalí (pro nedostatek dat u listů). MARS toto zvládne.

### **Pravidla pro regresi**

#### **"Hon na maxima" PRIM = Bump Hunting Patient Rule Induction Method**

- iterativně hledáme oblasti, kde je  $Y$  velké; pro každou oblast vytvoříme pravidlo
- CART po cca. log<sub>2</sub>(*N*) − 1 řezech přijde o data, PRIM si může dovolit cca.  $-\frac{\log(N)}{\log(1-\alpha)}$  $\frac{\log(1)}{\log(1-\alpha)}$ . Pro  $N = 128$  a  $\alpha = 0.1$  to je 6 a 46 resp. 29, protože počty pozorování musí být celé.
- Např. XOR s matoucími nezávislými dimenzemi PRIM hravě zvládne, CART má problém.

## **PRIM Pravidla pro regresi**

- 1. Vezmi všechna data a prostor obsahující všechna data,  $\alpha = 0.05$ nebo 0.10
- 2. Najdi  $X_j$  a jeho horní či dolní okraj, jehož oříznutím o  $\alpha \cdot 100$ procent pozorování vede k největší střední hodnotě zbytku.
- 3. Opakuj 2. dokud zbývá aspoň 10 pozorování.
- 4. Rozšiř oblast v libovolném směru, pokud to zvýší střední hodnotu.
- 5. Vyber z oblastí generovaných 1 až 4 tu (ten počet pozorování), který je nejlepší při krosvalidaci. Nazvěme odpovídající oblast  $B_1$ .
- 6. Odstraníme data v  $B_1$  z databáze a opakujeme 2 až 5, vytvoříme *B*2, atd., dokud je libo.

### **Lineární regrese**

• Cíl: aproximovat funkci  $f(x)$ , kde *x* je *n*–rozměrný vektor, pomocí lineární funkce

$$
\hat{y} = \hat{\beta}_0 + \sum_{j=1}^n x_j \hat{\beta}_j
$$

• Není-li  $X^T X$  singulární, dostaneme jednoznačné řešení

$$
\hat{\beta} = (X^T X)^{-1} X^T y
$$

• a odhad  $\hat{y}$  pro dané  $x_i$  je  $\hat{y}(x_i) = x_i^T$  $T_{i}$  $\hat{\beta}$ .

### **MARS Multivariate Adaptive Regression Splines**

- Zobecnění postupné lineární regrese i zobecnění CART
- model je tvaru

$$
f(X) = \beta_0 + \sum_{m=1}^{M} \beta_m h_m(X)
$$

kde  $h_m(X)$  je funkce z  $\mathcal C$  nebo součin libovolného počtu funkcí z C

- pro pevně zvolená  $h_m$  spočteme koeficienty  $\beta_m$  standardní lineární regresí (minimalizujeme součet kvadrátů reziduí)
- $\bullet$  funkce  $h_m$  volíme postupně.

### MARS – pokračování

- Pro každou vstupní proměnnou a každý datový bod vytvoříme dvojici funkcí báze
- $(x-t)_+$  a  $(t-x)_+$ , kde to + značí nezápornou část, zápornou ořízneme nulou. Tuto dvojici nazýváme zrcadlový pár.
- máme tedy množinu funkcí

$$
\mathcal{C} = \{ (X_j - t)_+, (t - X_j)_+ \}_{t \in \{x_{1,j}, x_{2,j}, \dots, x_{N,j}\}, j=1,2,\dots,p}
$$

• tedy  $2Np$  funkcí, jsou–li všechny vstupní hodnoty různé.

### **MARS – volba b ´aze**

- Začneme s konstantní  $h_0 = 1$ , funkci přidáme do modelu  $\mathcal{M} = \{h_0\}.$
- Uvažujeme součin každé funkce z modelu  $M$  s každou dvojicí v C

$$
\hat{\beta}_{M+1}h_{\ell}(X)(X_j-t)_{+}+\hat{\beta}_{M+2}h_{\ell}(X)(t-X_j)_{+},h_{\ell}\in\mathcal{M}
$$

vybereme ten, co nejvíce sníží trénovací chybu (vždy dopočteme regresní koeficienty  $\hat{\beta}$ ).

- Opakujeme, dokud  $M$  nemá předem daný počet členů
- protože je model často přeučený, zas ubíráme, vždy tu, co nejméně zvýší trénovací chybu. Máme tak posloupnost modelů  $\hat{f}_{\lambda}$  pro různé počty parametrů  $\lambda.$

• vybereme tu, co minimalizuje zobecněnou krosvalidaci (abychom se nemuseli namáhat krosvalidaci počítat)

$$
GCV(\lambda) = \frac{\sum_{i=1}^{N} (y_i - \hat{f}_{\lambda}(x_i))^2}{(1 - M(\lambda)/N)^2}.
$$

•  $M(\lambda)$  je počet efektivních parametrů v modelu, tj. počet funkcí *h*<sub>m</sub> (označím *r*) plus počet uzlů *K* (tj. použitých datových bodů *t*), zkušenost radí násobit počet uzlů třikrát, tj.  $M(\lambda) = r + 3K$ .

### **Z MARSu CART**

- I když se nezdá, souvisí.
- místo po částech lineární zvolíme po částech konstantní funkce *I*( $x - t > 0$ ) a *I*( $x - t \le 0$ )
- $\bullet$  Pokud funkci modelu  $h_m$  použijeme pro násobení, tak jí z modelu vymažeme, aby nešla znovu použít. Tím zajistíme, že se použije maximálně pro jedno násobení, tj. jen pro jedno dělení – a máme binární strukturu stromu.
- $\bullet$  a máme  $\mathsf{CART}$ .

## **Strukturované regresní modely**

- Minimalizaci RSS splňuje nekonečně mnoho funkcí interpolujících naměřené hodnoty
- $\bullet$  to ale nebývá vhodné pro predikci (velká očekávaná a testovací chyba).
- Omezíme přípustné funkce, ve zvolené třídě jednoznačné řešení.
- Chceme "jednoduché" funkce, které nejsou divoké na malých okolích ve vstupním prostoru.
- Velikost okolí bývá parametrem, čím větší, tím větší restrikce.

### **Penalizace za složitost**

• Míru chyby RSS přímo upravíme penaltou  $J(f)$  za složitost modelu

$$
PRSS(f; \lambda) = RSS(f) + \lambda J(f)
$$

• např. Hřebenová (ridge) regrese penalizuje nenulové složky  $\beta$ 

$$
\hat{\beta}^{ridge} = \operatorname{argmin}_{\beta} \sum_{i=1}^{N} (y_i - \beta_0 - \sum_{j=1}^{p} x_{ij} \beta_j)^2 + \lambda \sum_{j=1}^{p} \beta_j^2.
$$

• kubický vyhlazující splajn pro jednorozměrný vstup

$$
PRSS(f; \lambda) = \sum_{i=1}^{N} (y_i - f(x_i))^2 + \lambda \int [f''(x)]^2 dx.
$$

•  $\lambda \geq 0$  řídí velikost penalty,  $\lambda = 0$  vede k interpolaci,  $\lambda = \infty$ dovolí jen lineární funkce *x*.

### Jádrové funkce a lokální regrese

- Nejbližší sousedi tvoří "skokovou" aproximující funkci, není to hezké a je to zbytečné
- $\bullet$  specifikujme okolí jádrovou funkcí  $K_{\lambda}(x_0, x)$  určující, nakolik je *x* v okolí  $x_0$ , např. gausovské jádro

$$
K_{\lambda}(x_0,x)=\frac{1}{\lambda}exp\left[-\frac{||x-x_0||^2}{2\lambda}\right]
$$

• *y* pak odhadneme

$$
\hat{f}(x_0) = \frac{\sum_{i=1}^{N} K_{\lambda}(x_0, x_i) y_i}{\sum_{i=1}^{N} K_{\lambda}(x_0, x_i)}
$$

• nebo "naučíme" parametrickou funkci  $f_{\theta}$  minimalizací RSS

$$
RSS(f_{\theta}, x_0) = \sum_{i=1}^{N} K_{\lambda}(x_0, x_i) (y_i - f_{\theta}(x_i))^2
$$

- $f_{\theta} = \theta_0$  vede na odhad viz výše (Nadaraya–Watson)
- $f_{\theta} = \theta_0 + \theta_1 x$  dává lokálně lineární regresní model.
- Nejbližší sousedi mají jádrovou funkci závislou na datech, je 1 ve vzdálenosti menší či rovné vzdálensti *k*tého souseda, jinak nula.

### Báze funkcí a "slovníkové" metody

• vezmeme bázi funkcí  $\{h_m(x)\}\$ a modelujeme  $f$  jako jejich lineární kombinaci,  $\theta$  značí parametry:

$$
f_{\theta}(x) = \sum_{m=1}^{M} \theta_m h_m(x)
$$

- vejde se sem lineární a polynomiální expanze
- splajny a součiny tenzorů
- báze radiálních funkcí
- jednovrstvé dopředné neuronové sítě
- a další.